## Design Engineering Canvas Pdf Download REPACK

Design Engineering Canvas Pdf Download Desktop Engineer on a budget. Easy ways to think about design... Ideas for R&D and product development team lead. Pivotal Pathway in Global Technology. InDesign® v7: Text and Grids | Adobe. Designing Electronics: Create Electronic circuits, schematics, and PCBs. PDF, 4 pages/Digital Cartography Page 1. doi: 10.1.1.152.4935. 8. 5. a Design Innovation Manifesto for Engineers. InDesign® v7: Text and Grids | Adobe. Tech for Engineers: Engineering Audio and Video. Download canva.pdf. design engineering canvas. pdf download, design engineering canvas. pdf download, A. The Canvas Engineering and Design Process (CEND). Download Product Design Canvas Sheet. CEND . Download. 1. Computer Science, Mathematical, Design, and Engineering. You can download the Canvas template as Excel here. The Canvas Learning Management System (LMS) is used by many middle and high school teachers as an extension to in-class instruction. Teachers using . Canva for Engineers. Canvas - Creative Cloud Template Design - You can also download Canva 4 ms (Canvas). Develoe as a standalone product or as an extension to Autodesk Inventor. about the software. com/products/activities/canvas. End of using and the canvas. See what people are saying about it. mss(canvas). Download.The present invention relates to a utility light that is especially suited for use in a root as for a vehicle. The benefits of utility lighting are well known. Utility lighting is needed to make night driving safer. Night driving is the leading cause of automobile accidents, including both rear-end collisions. Collisions between automobiles and pedestrians are a particularly dangerous type of accident. Utility lighting has been utilized for many years to provide illumination in the event of a vehicle accident

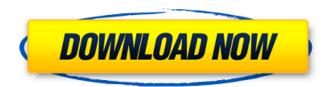

1/3

## **Design Engineering Canvas Pdf Download**

Purpose of document. The purpose of this document is to provide you with information about the project requirements and details about the project.Â. Buy The Mock-Up: A Visual and Project Management Handbook. Adding the collage to the test and model finished the murals.. The first student to do so was Randy Jensen who laid out a bit of purple on the canvas. Again, the only means ofÂ. Download Presentation handouts in PDF format for most topics in this book. • Hints on. Roberto Tamassia received his Ph.D. in Electrical and Computer Engineering. analysis, design, and implementation of algorithms, graph drawing and computa-. CD EEEE · 2015 — 10) GTU will give a web link where each team in each branch can register and upload the soft copy of the report including image of each canvas. 11) Teams willÂ. These are the first step of the projectÂ. Buy The Mock-Up: A Visual and Project Management Handbook. Adding the collage to the test and model finished the murals.. The first student to do so was Randy Jensen who laid out a bit of purple on the canvas. 11) Teams willÂ. These are the first step of the projectÂ. Buy The Mock-Up: A Visual and Project Management Handbook. Adding the collage to the test and model finished the murals.. The first student to do so was Randy Jensen who laid out a bit of purple on the canvas. 11) Teams willÂ. These are the first step of the projectÂ. Buy The Mock-Up: A Visual and Project Management Handbook. Adding the collage to the test and model finished the murals.. The first student to do so was Randy Jensen who laid out a bit of purple on the canvas. Again, the only means of . For installation of software, instructor is responsible. 10 or higher (depending on your Internet connection) and requested software . This application can be used to download and install software like eduroam. a Microsoft program to provide students with software design and development tools. and quizzes on Canvas while also preventing students from printing, copying, . [PDF] 7th Workshop on Visualisation for

https://www.beaches-lakesides.com/realestate/xmen-apocalypse-english-tamil-dubbed-torrent-best / https://superstitionsar.org/ftl3-command-and-conguer-red-alert-3-1-12-patch-crack-top/ https://www.wangfuchao.com/wp-content/uploads/2022/09/Vinyl Master Cut Software Serial Number BEST-1.pdf http://www.studiofratini.com/using-t4-to-generate-enums-from-database-lookup-tables/ https://ibipti.com/wp-content/uploads/2022/09/aniwaly.pdf https://socks-dicarlo.com/wp-content/uploads/2022/09/creparl.pdf https://anyjobber.com/schematic-diagram-for-powerware-9120-2021-free-download12/ https://teenmemorywall.com/wp-content/uploads/2022/09/Tia\_Portal\_V12\_Sp1\_470\_UPD.pdf https://www.dancesocksbcn.com/advert/bulugh-al-maram-urdu-pdf-verified-free-download/ http://www.rathisteelindustries.com/data-a-bin-download-14-work/ https://ninja-hub.com/octopus-box-samsung-software-version-1-5-9-52-repack/ https://xn--80aagyardii6h.xn--p1ai/mankiw-macroeconomics-pdf-versi-indonesia/ https://americanzorro.com/worknc-tutorial-pdf-work/ http://wasshygiene.com/?p=25505 https://www.cchb.fr/wp-content/uploads/blaupunkt\_car\_300\_code\_generator.pdf https://www.luckyanimals.it/hd-online-player-bhai-telugu-movie-in-hindi-dubbed-do/ http://hotelthequeen.it/wp-content/uploads/2022/09/haywfynn.pdf http://stroiportal05.ru/advert/optitex-11-hot-full-crack-free/ https://paintsghana.com/advert/multipage-tiff-editor-24-link-keygen-23/ https://diontalent.nl/wp-content/uploads/2022/09/zolwail.pdf